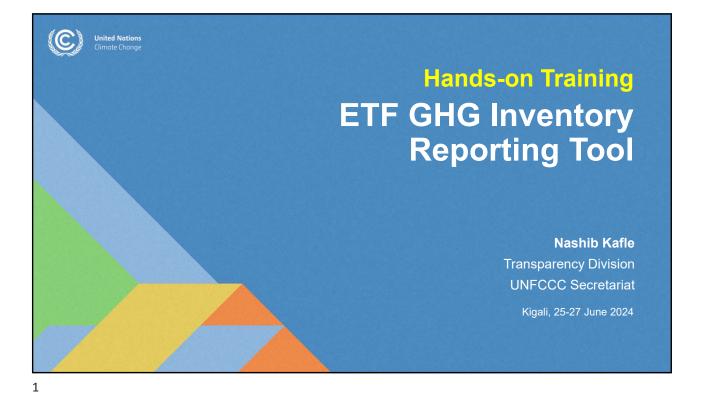

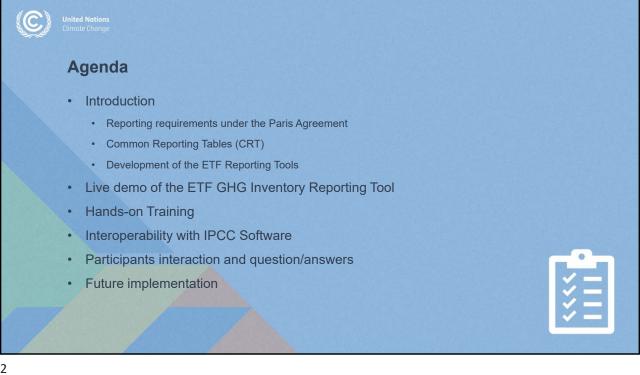

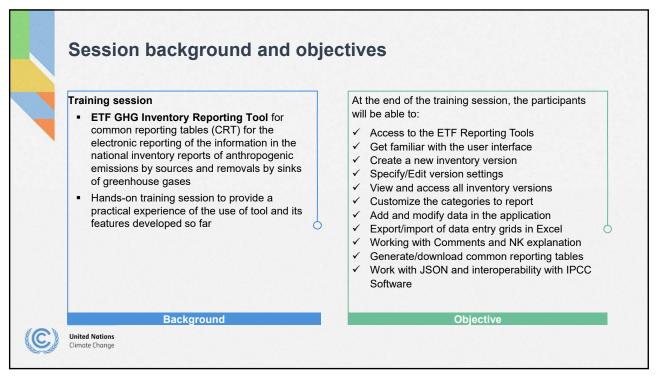

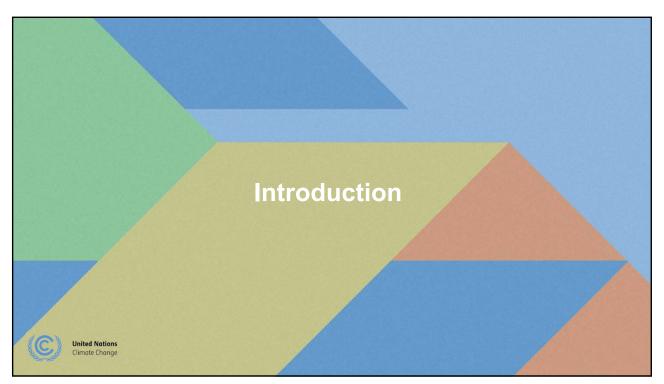

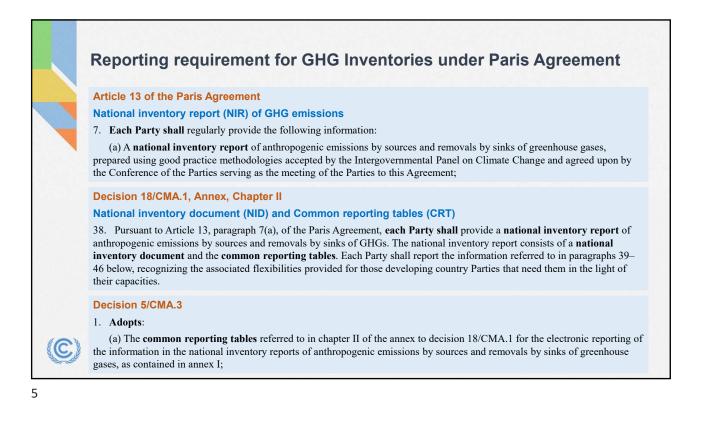

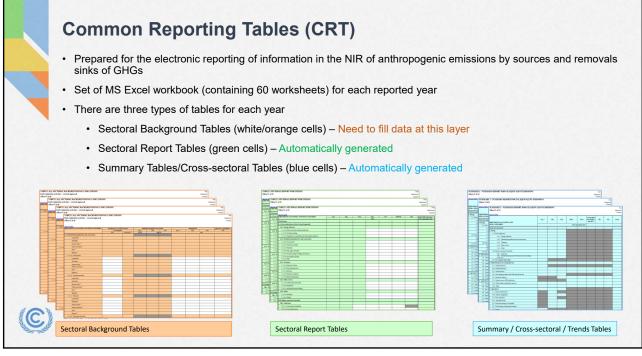

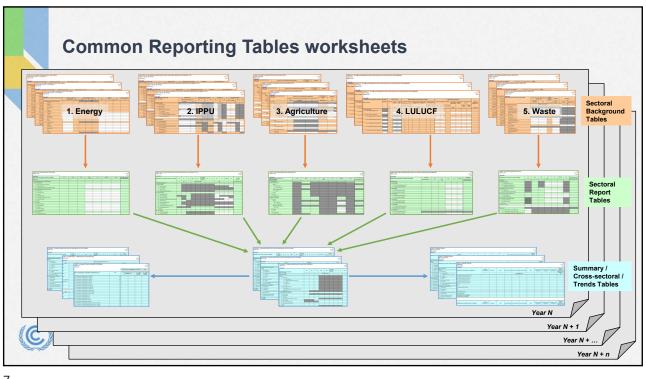

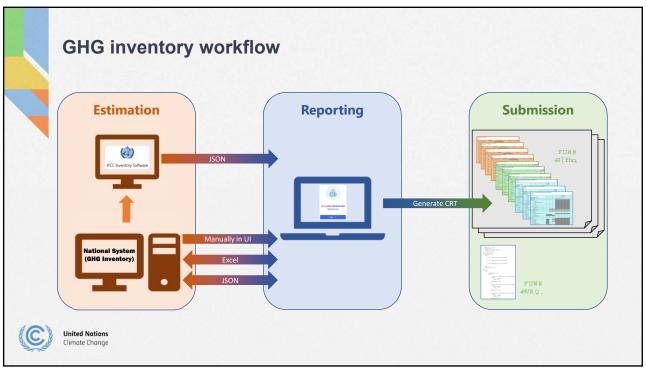

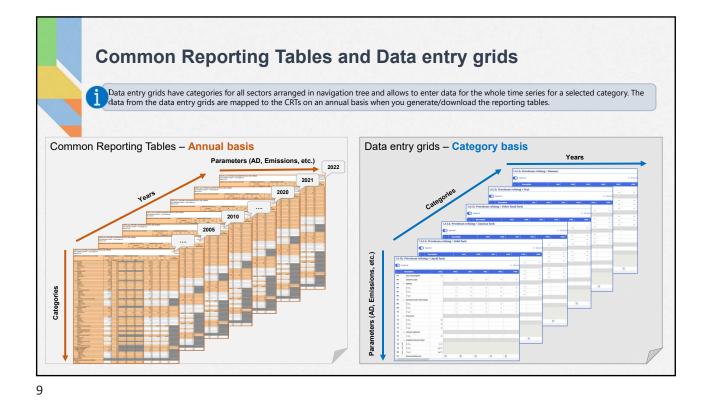

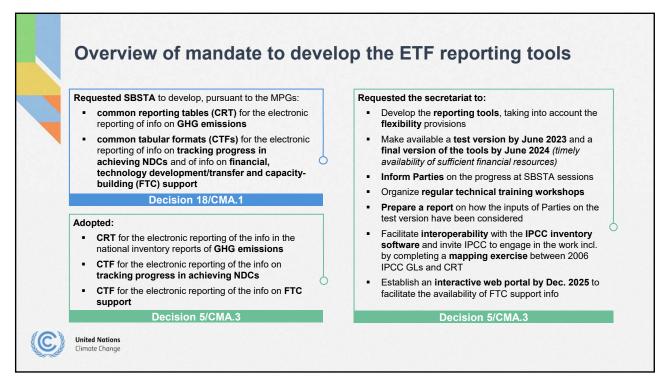

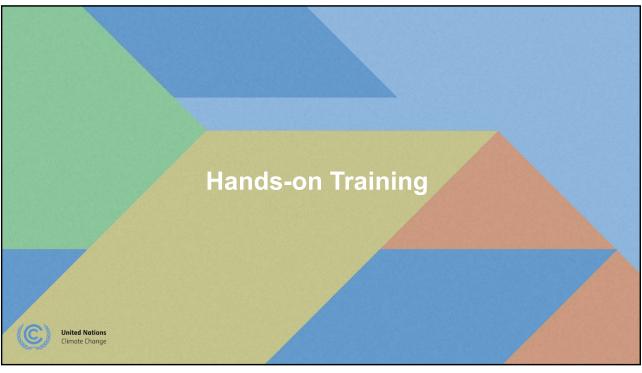

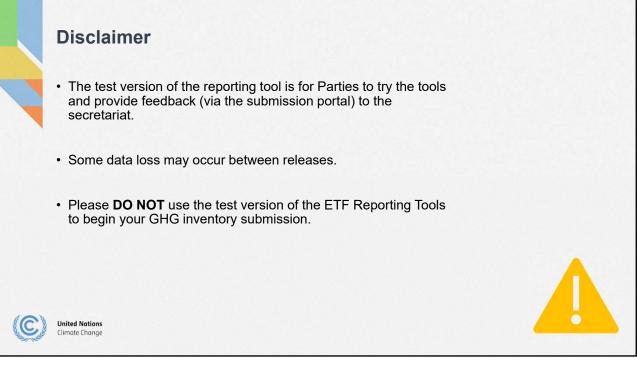

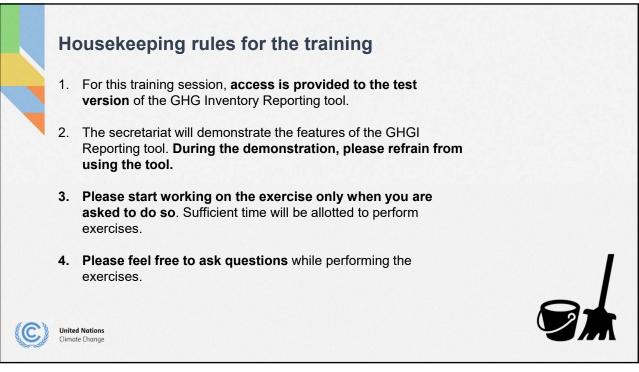

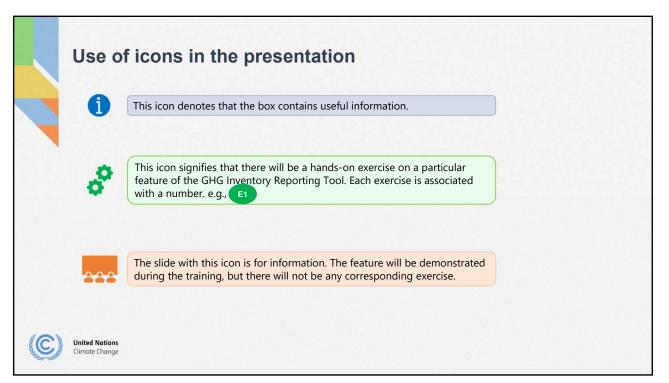

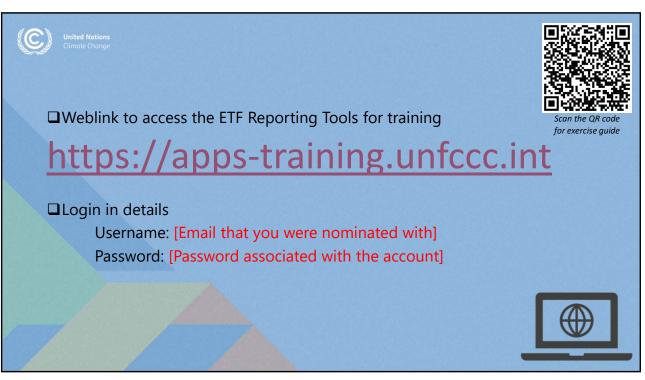

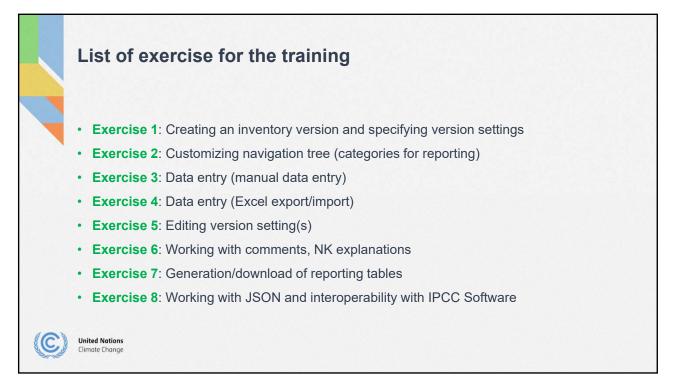

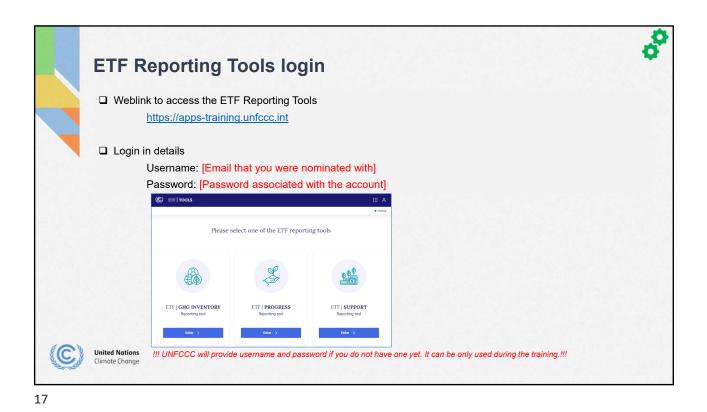

Creating an inventory and version settings (1/2) 1. Click "Enter" on the "ETF | GHG INVENTORY Reporting tool" tile. 2. Click on "Start" in the "Create blank inventory" tile. If you are in the "Data entry" tab C ETF | C 1. Click on the "Inventories" tab 2. Click on "+ Create version" and follow Inventories the steps above. Please select year and version type to start working on a version 3. Select "Year" for which you want to submit the inventory. 4. Toggle on "Default version" to make this the default working version for all users within your Party. 5. Click "Create Inventory >" United Nations Climate Change Cancel

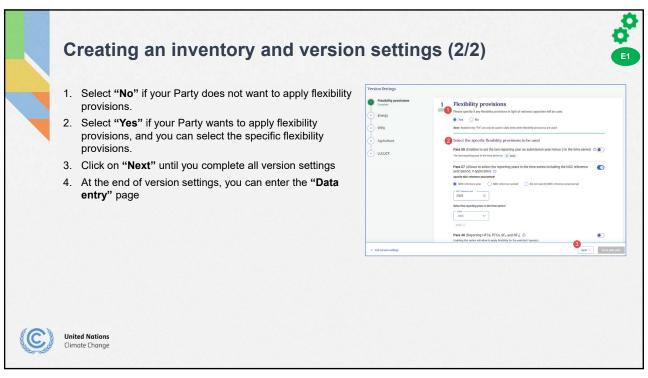

| 1 | n |
|---|---|
|   | ч |
| - | - |

| Flexibility provisions<br>(Annex to decision 18/CMA.1) | Flexibility provisions for those developing country Parties that need it in the light of their capacities.                                                                                                    |
|--------------------------------------------------------|----------------------------------------------------------------------------------------------------|
| Para. 25<br>(Key category analysis)                    | Identify key categories using a threshold no lower than 85 per cent (instead of 95 per cent)                                                                                                    |
| Para. 29<br>(Uncertainty assessment)                   | Provide qualitative discussion of uncertainty for key categories both latest inventory year/ trend, instead of<br>quantitatively estimating and qualitatively discussing uncertainty for all categories for at least the starting year and th<br>latest reporting year and the trend.                                                                                                    |
| Para. 32<br>(Insignificance threshold)                 | Consider emissions insignificant if the likely level of emissions is below 0.1 per cent of total GHG emissions, excluding LULUCF, or 1,000 kt CO2 eq, whichever lower (as opposed to 0.05 per cent or 500 kt CO2 eq). Total emissions for all gases from categories considered insignificant shall remain below 0.2 % total GHG emissions, excluding LULUCF, as opposed to 0.1 per cent. |
| Para. 34<br>(QA/QC plan)                               | Encouraged to elaborate an inventory QA/QC plan including information on the inventory agency responsible for<br>implementing QA/QC (as opposed to a requirement to develop a QA/QC plan).                                                                                                    |
| Para. 35<br>(QC procedures)                            | Encouraged to implement and provide information on general inventory QC procedures in accordance with their QA/QC plan (as opposed to required to implement and provide information).                                                                                                    |
| <b>Para. 48</b><br>(Reporting F-gases)                 | Report at least 3 gases (CO2, CH4, and N2O). Also, any of the 4 gases (HFCs, PFCs, SF6, and NF3) included in NDC under Art. 4 or that are covered by activity under Article 6 or have been previously reported (as opposed to reporting all 7 gases)                                                                                                    |
| Para. 57<br>(Annual time series years)                 | Report data covering the reference year/period for the NDC and, in addition, a consistent annual time series from at least 2020 onward (as opposed to reporting a continuous time series from 1990 onwards).                                                                                                    |
| <b>Para. 58</b><br>(Last year in time series)          | The latest reporting year shall be no more than 3 years prior to submission of the inventory (as opposed to no more than 2 years for all other Parties)                                                                                                    |

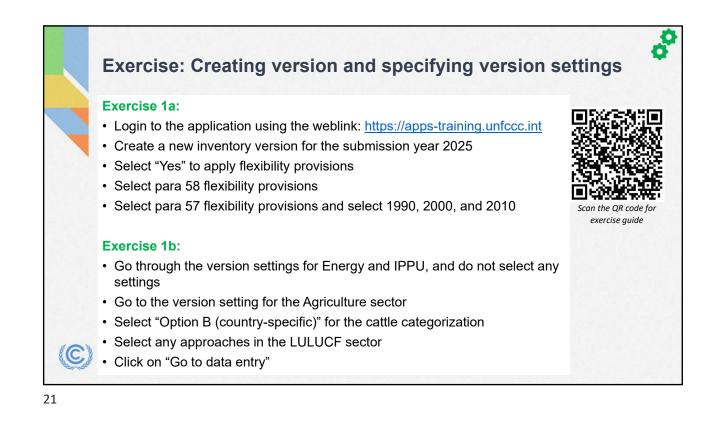

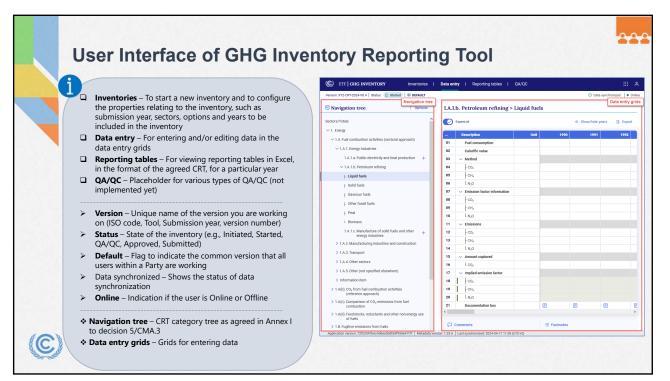

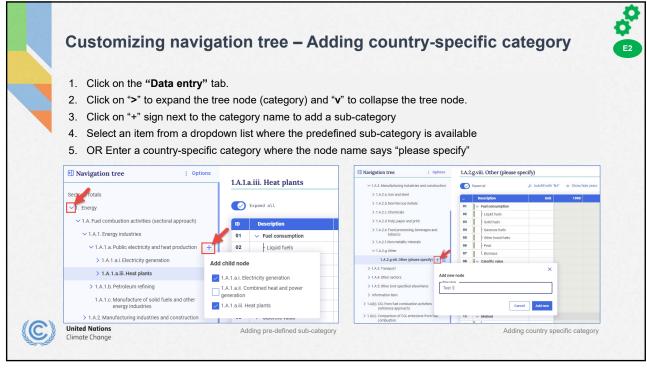

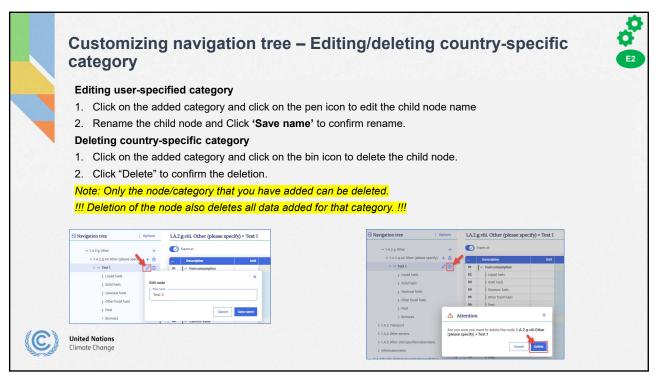

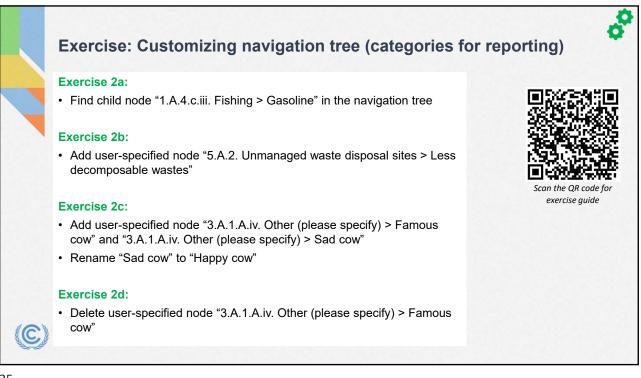

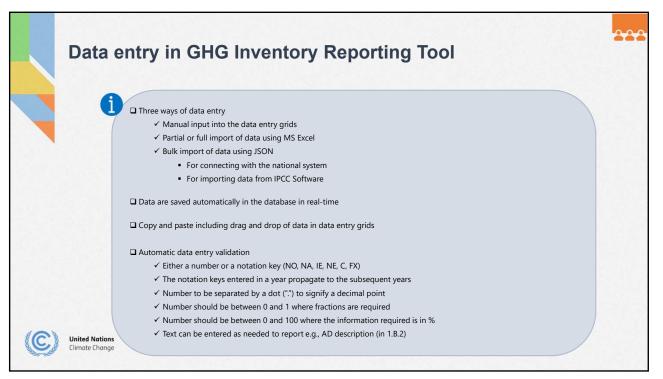

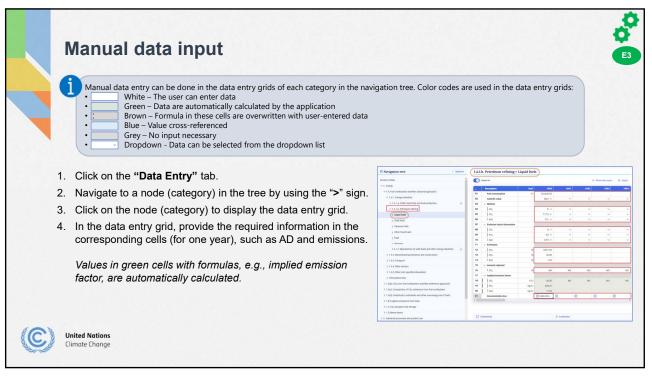

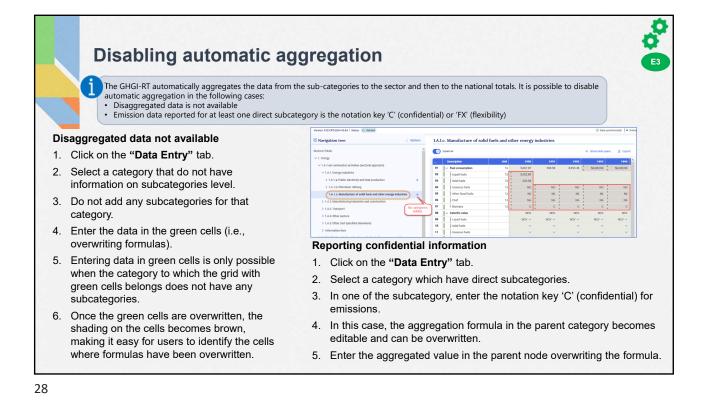

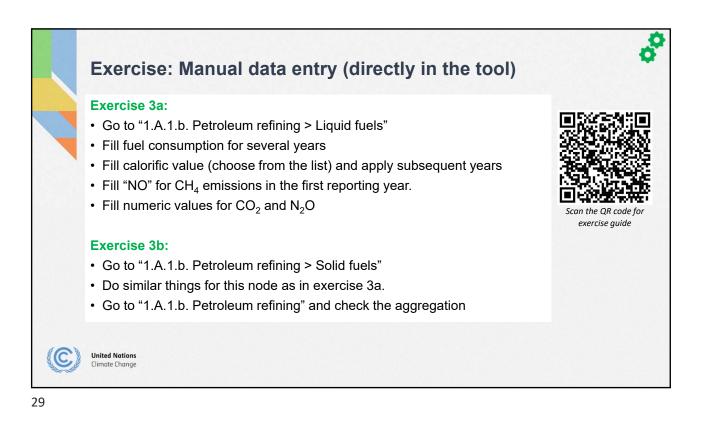

|                                                                                                    |                                                                                                    | entire er E                                                                                                    | vcal tables                                                    | for data e                                                                                                    | and the second second sec                                                                                                    |  |  |
|----------------------------------------------------------------------------------------------------|----------------------------------------------------------------------------------------------------|----------------------------------------------------------------------------------------------------|----------------------------------------------------------------|----------------------------------------------------------------------------------------------------|----------------------------------------------------------------------------------------------------|--|--|
| Excel data in                                                                                                    | nut – Exp                                                                                                    |                                                                                                    |                                                                | IOI MULU G                                                                                                    | ntrv                                                                                                    |  |  |
| Exect data m                                                                                                    | put – LAP                                                                                                    |                                                                                                    |                                                                |                                                                                                    | illu y                                                                                                    |  |  |
|                                                                                                    |                                                                                                    |                                                                                                    |                                                                |                                                                                                    |                                                                                                    |  |  |
|                                                                                                    |                                                                                                    |                                                                                                    |                                                                |                                                                                                    |                                                                                                    |  |  |
|                                                                                                    | This method allows downloading data entry grids in Excel format and work offline. It assists users to either check data entered in the software, or to enter/edit data and re-import it into the application. Export of data entry grids can be done for a sub-category, sector, or for the entire inventory.                                                                                                    |                                                                                                    |                                                                |                                                                                                    |                                                                                                    |  |  |
|                                                                                                    |                                                                                                    | i. Export of data ent                                                                                                    | ry grius can be done for a su                                  | b-category, sector, or to                                                                                                    | i the entire inventory.                                                                                                    |  |  |
|                                                                                                    |                                                                                                    |                                                                                                    |                                                                |                                                                                                    |                                                                                                    |  |  |
| Exporting excel data er                                                                                                    | ntry grids                                                                                                    |                                                                                                    |                                                                |                                                                                                    |                                                                                                    |  |  |
| 1. Click on category that                                                                                                    | at you want to exp                                                                                                    | ort                                                                                                    |                                                                |                                                                                                    |                                                                                                    |  |  |
| • •                                                                                                    |                                                                                                    |                                                                                                    |                                                                |                                                                                                    |                                                                                                    |  |  |
| <ol><li>Click on "Export" an</li></ol>                                                                                                    | d then on "Currer                                                                                                    | nt grid as .xls                                                                                                    | x" to export the single                                        | e selected grid or '                                                                                                    | 'Current                                                                                                    |  |  |
| ageter/outpageter of                                                                                                    |                                                                                                    |                                                                                                    |                                                                |                                                                                                    |                                                                                                    |  |  |
| Sector/Subsector as                                                                                                    | <b>S</b> . <b>XISX</b> " to export                                                                                                    | the selected ca                                                                                                    | ategory and all sub-ca                                         | tegories below the                                                                                                    | e selected category.                                                                                                    |  |  |
|                                                                                                    | •                                                                                                    |                                                                                                    | ategory and all sub-ca                                         | tegories below the                                                                                                    | e selected category.                                                                                                    |  |  |
| 3. The file will be expor                                                                                                    | •                                                                                                    |                                                                                                    | ategory and all sub-ca                                         | tegories below the                                                                                                    | e selected category.                                                                                                    |  |  |
| 3. The file will be expor                                                                                                    | ted to your local c                                                                                                    | computer.                                                                                                    | 0 /                                                            | J.                                                                                                    | 0.1                                                                                                    |  |  |
| 3. The file will be expor                                                                                                    | ted to your local c                                                                                                    | computer.                                                                                                    | ategory and all sub-ca<br>< " <b>Options"</b> then " <b>Ex</b> | J.                                                                                                    | 0.1                                                                                                    |  |  |
| 3. The file will be expor                                                                                                    | ted to your local c                                                                                                    | computer.                                                                                                    | 0 /                                                            | J.                                                                                                    | 0.1                                                                                                    |  |  |
| <ol> <li>The file will be export</li> <li>You can also export</li> </ol>                                                                                                    | ted to your local c<br>all data entry grids                                                                                                    | computer.                                                                                                    | < "Options" then "Ex                                           | port all data entr                                                                                                    | ry grids as .xlsx".                                                                                                    |  |  |
| 3. The file will be expor                                                                                                    | ted to your local c                                                                                                    | computer.                                                                                                    | < "Options" then "Ex                                           | J.                                                                                                    | 0.1                                                                                                    |  |  |
| <ol> <li>The file will be export</li> <li>You can also export</li> </ol>                                                                                                    | ted to your local c<br>all data entry grids                                                                                                    | computer.                                                                                                    | <pre></pre>                                                    | port all data entr                                                                                                    | ry grids as .xlsx".                                                                                                    |  |  |
| <ol> <li>The file will be export</li> <li>You can also export</li> <li>Navigation tree          <ul> <li>options</li> <li>sector/Totals</li> <li>t. Energy</li> </ul> </li> </ol>                                                                                                    | ted to your local c<br>all data entry grids<br>1.A.1.b. Petroleum refining                                                                                                    | computer.                                                                                                    | "Options" then "Ex                                             | port all data entr                                                                                                    | y grids as .xlsx".  IALb. Petroleum refin Lat.b. veroleum refin Show completeness check                                                                                                    |  |  |
| 3. The file will be export     4. You can also export                                                                                                    | ted to your local c<br>all data entry grids                                                                                                    | computer.<br>s in excel. Click                                                                                            | C "Options" then "Ex                                           | xport all data entr<br>Navigation tree                                                                                                    | ry grids as .xlsx".  Coptions LA.Lb. Petroleum refin C Edit navigation tree Show completeness check Show translation                                                                                                    |  |  |
| <ol> <li>The file will be export</li> <li>You can also export</li> <li>You can also export</li> </ol> Sector/Totals           Sector/Totals           V1. Fact combustion activities (sectoral approach)           V1.1. Energy                                                                                                    | ted to your local c<br>all data entry grids                                                                                                    | computer.<br>s in excel. Click                                                                                            | C "Options" then "Ex                                           | aport all data entre                                                                                                    | y grids as .xlsx".  Cotons LALb. Petroleum refin C Edit navigation tree Show completeness check Show translation I mport .disx file                                                                                                    |  |  |
| <ol> <li>The file will be export</li> <li>You can also export</li> <li>You can also export</li> </ol>                                                                                                    | LA.Lb. Petroleum refining  LA.Lb. Petroleum refining  C transfer  Terroleum refining  Terroleum refining  Terroleum refining  Terroleum refining  Second and  Terroleum refining  Second and  Second and  Second a | tomputer.           s in excel. Click           100           100           100           100           100           100 | C "Options" then "Ex                                           | Tavigation tree                                                                                                    | Options     I.A.Lb. Petroleum refin     Edit ravigation tre     Show completeness check     Show translation     Import Jas Tile     Export all data entry grids as .xisx                                                                                                    |  |  |
| <ol> <li>The file will be export</li> <li>You can also export</li> <li>You can also export</li> </ol> Sector/Totals           Sector/Totals           V1. Fact combustion activities (sectoral approach)           V1.1. Energy                                                                                                    | ted to your local c<br>all data entry grids                                                                                                    | computer.<br>s in excel. Click                                                                                            | C "Options" then "Ex                                           | Navigation tree                                                                                                    | y grids as .xlsx".  Cotons LA.Lb. Petroleum refir C Edit navigation tree Show completeness check Show translation I mport .dsx file                                                                                                    |  |  |
| <ol> <li>The file will be export</li> <li>You can also export</li> <li>You can also export</li> </ol>                                                                                                    | ted to your local c<br>all data entry grids                                                                                                    | computer.<br>s in excel. Click                                                                                            | C "Options" then "Ex                                           | Navigation tree                                                                                                    | y grids as .xlsx". <u>1 Options</u> <u>1A.1.b. Petroleum refir</u> <u>6 tit navigation tree     Show completeness check     Show translation     <u>1 import .slax file     <u>1 import .slax file     <u>1 import as xdax     </u> </u></u></u>                                                                                                    |  |  |
| <ol> <li>The file will be export</li> <li>You can also export</li> </ol> I Navigation tree • options           Image: Constraint of the second approach           Image: Constraint of the second approach                                                                                                    | ted to your local c       all data entry grids       1.1.1.b. Petroleum refining       C       Test consulton       1       V       Test consulton       2       Loud finitis       3       4       0 associ futis       6       9       9       9       9       9       9       9       9       9       9       9       9       9       9       9       9       9       9       9       9       9       9       9       9       9       9       9       9       9       9       9       9       9       9       9       9       9       9       9       9       9       9       9       9       9       9       9       9       9       9                                                                                                    | tomputer.<br>s in excel. Click                                                                                            | C "Options" then "Ex                                           | Analysis and a second second s | Sov completeness check     Sov completeness check     Sov completeness check     Sov translation     Import Jus file     Export all data entry prids as Jack     Sov fan data entry prids as Jack     Sov fan data entry prids as Ja |  |  |
| 3. The file will be export<br>4. You can also export<br>Sector/Totals<br>Sector/Totals | ted to your local c<br>all data entry grids                                                                                                    | computer.<br>s in excel. Click                                                                                            | C "Options" then "Ex                                           | Anarigation tree  Anarigation tree  Anarigation tree  Anarigation tree  Anarigation tree  Anaria Andre devides (sectoral agroup  Anaria Andre devides)  Anaria Andre devides und heat product  Anaria Andre devides und heat product  Budget fuels  Anaria Andre devides area  Comparison  Comparison  | Coptions     Control     Coptions     Coptions     C |  |  |

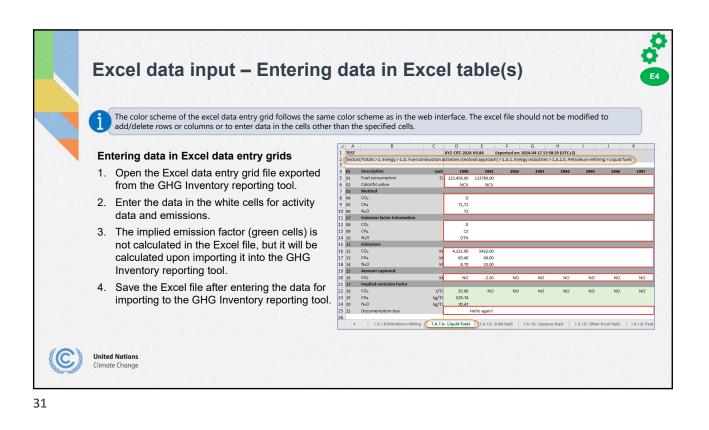

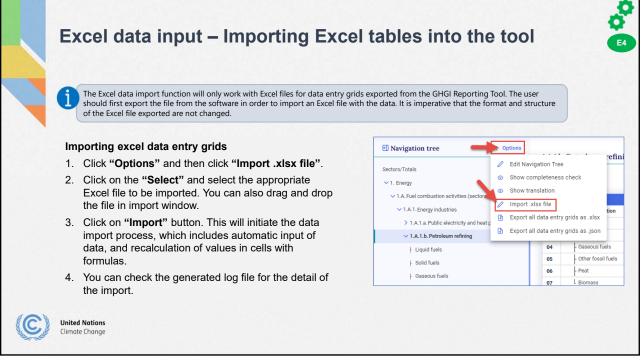

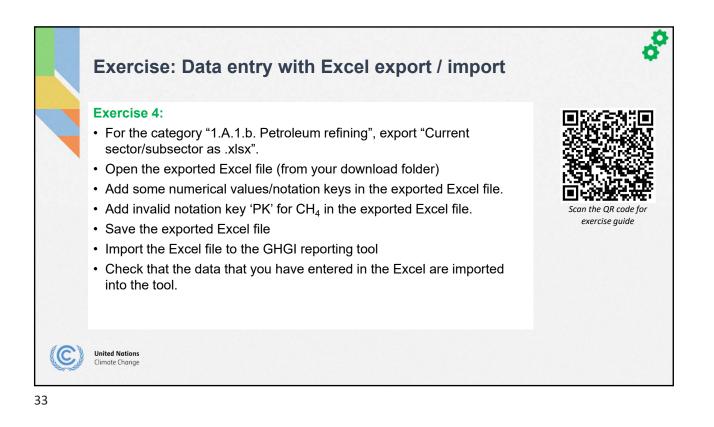

|     |                       |                                           | ventory                                                                                                    |  |  |  |
|-----|-----------------------|-------------------------------------------|----------------------------------------------------------------------------------------------------|--|--|--|
| Set | ettings               |                                           | Explanation                                                                                                    |  |  |  |
|     | exibility<br>ovisions | Application of flexibility provision      | Option to apply flexibility for those developing country Parties that need it in the light of their<br>capacities. The notation key 'FX' can be used in data entry only when flexibility provisions are used |  |  |  |
|     |                       | Para 58 (Last year in time series)        | Set the last reporting year as the submission year minus 3 in the annual time series.                                                                                                    |  |  |  |
|     |                       | Para 57 (Annual time series)              | Select the reporting years in the annual time series, including the NDC reference year/period, if applicable.                                                                                                |  |  |  |
|     |                       | Para 48 (Reporting F-gases)               | Select F-gas (HFCs, PFCs, SF6 and NF3) for reporting.                                                                                                    |  |  |  |
| En  | nergy                 | Specify calorific value                   | Auto-fill the selected calorific values for all fuels in sub-categories of 1.A.                                                                                                    |  |  |  |
|     |                       | Fuel(s) Not Occurring                     | Auto-fill the notation key 'NO' in the data entry grids for the selected fuel(s) in all sub-categories of 1.A.                                                                                               |  |  |  |
| IPF | PU                    | F-Gas(es) Not Occurring                   | Auto-fill the notation key 'NO' in the data entry grids for the selected species of F-Gas(es).                                                                                                    |  |  |  |
|     |                       | Bulk addition of F-Gases species          | Bulk add the selected F-gas(es) as child nodes in all sub-categories of 2.B, 2.C, 2.E, 2.F, 2.G and 2.H                                                                                                    |  |  |  |
| Ag  | griculture            | Cattle categorization                     | Select the options (Option A or Option B) for cattle categorization                                                                                                    |  |  |  |
| LU  | JLUCF                 | Approach for HWP                          | Specify the approach (Approach A, Approach B and Approach C) for the harvested wood products reporting                                                                                                    |  |  |  |
|     |                       | Additional years for HWP activity<br>data | Select additional year(s) for reporting HWP activity data                                                                                                    |  |  |  |
|     |                       | Reporting information in Table4(II)       | Select the option to report the information in the aggregated or disaggregated way                                                                                                    |  |  |  |

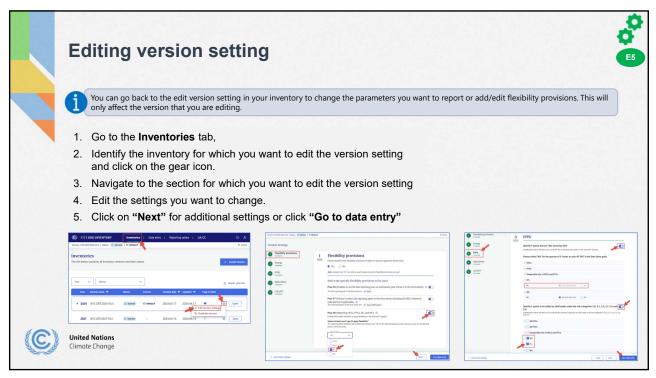

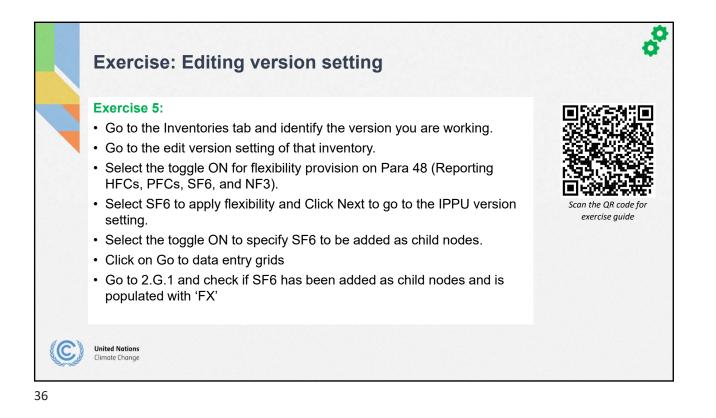

| Туре                 |                     | Definition                                                                                                    |  |  |  |  |
|----------------------|---------------------|----------------------------------------------------------------------------------------------------|--|--|--|--|
| Cell<br>commen       | Official comment    | Official comment at the cell level of data entry. This will be reflected in the respective reporting tables of the offici GHG inventory submission.                                                                                                    |  |  |  |  |
|                      | Party comment       | A comment entered by a user that they would like to share with the other users within their Party. This will NOT be reflected in the official submission.                                                                                                    |  |  |  |  |
|                      | User comment        | A comment entered by a user is visible only to that user. Users can put reminders for themselves here. This will NC be reflected in the official submission.                                                                                                    |  |  |  |  |
| Notation<br>Explanat |                     | Navigation tree path for the cell where the notation keys "IE" and "NE" are entered. Auto-populated by the application. This will be reflected in Table9.                                                                                                    |  |  |  |  |
|                      | Allocation by Party | Textual information provided by the user explaining the rationale for using the notation key "IE" . This will be reflected in Table9.                                                                                                    |  |  |  |  |
|                      | Allocation by IPCC  | Textual information provided by the user explaining the rationale for using the notation key "IE". This will be reflected in Table9.                                                                                                    |  |  |  |  |
|                      | NK Explanation      | Textual information provided by the user explaining the rationale for using the notation key "IE" or "NE". This will be reflected in Table9.                                                                                                    |  |  |  |  |
| Docume               | ntation Box         | The last line in each data entry grid. This type of comment is year-specific and will, therefore, be reflected only in the documentation box section of the reporting table for the year where the comment was entered. Used for providing reference in the NID. |  |  |  |  |
| Footnote             | S                   | Static text based on the footnotes in the agreed reporting tables. The footnotes appear in the relevant applicable data entry grid.                                                                                                    |  |  |  |  |

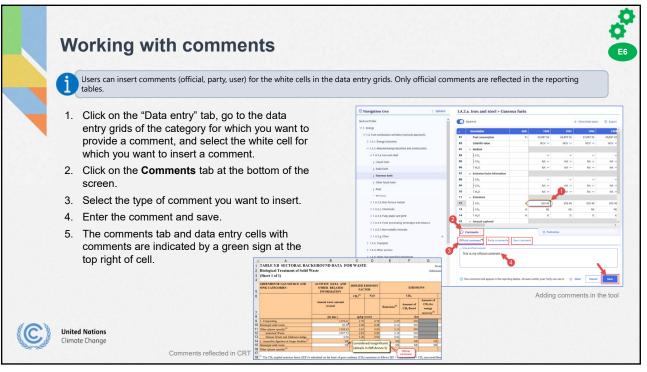

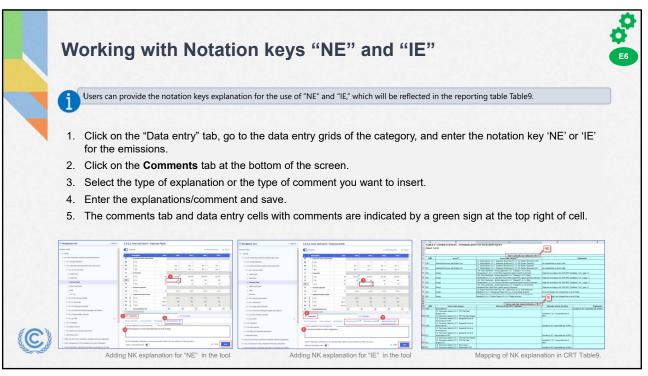

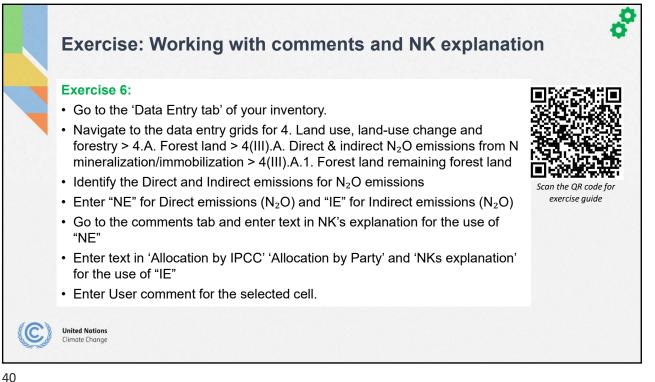

|                                                                                                    |                                                                   | g tables.                                                                                               |                                                                              |                                  |                  |                          |                         |                    |  |  |  |
|----------------------------------------------------------------------------------------------------|-------------------------------------------------------------------|----------------------------------------------------------------------------------------------------|------------------------------------------------------------------------------|----------------------------------|------------------|--------------------------|-------------------------|--------------------|--|--|--|
| 2. Select "Years", "Sectors" and "Tables" to view/downlo                                                                                                    |                                                                   | g tables.                                                                                               |                                                                              |                                  |                  |                          |                         |                    |  |  |  |
|                                                                                                    |                                                                   | j lables.                                                                                               |                                                                              |                                  |                  |                          |                         |                    |  |  |  |
| 3. Click "Apply filters". The reporting tables based on the s                                                                                                    | election above                                                    |                                                                                                    | elect "Years", "Sectors" and "Tables" to view/download the reporting tables. |                                  |                  |                          |                         |                    |  |  |  |
|                                                                                                    |                                                                   | lick "Apply filters". The reporting tables based on the selection above will be available for download. |                                                                              |                                  |                  |                          |                         |                    |  |  |  |
|                                                                                                    |                                                                   | un be av                                                                                                | anabre                                                                       |                                  |                  | nouu.                    |                         |                    |  |  |  |
|                                                                                                    | TABLE 1.A(a) SECTORAL BACKGROUND DA                               | TA FOR ENERGY                                                                                           |                                                                              |                                  |                  |                          |                         |                    |  |  |  |
| C ETT GHC INVENTORY Inventories   Data entry   Reporting tables   QN/QC                                                                                                    | Fuel combustion activities - sectoral approach<br>(Sheet 1 of 4)  |                                                                                                    |                                                                              |                                  |                  |                          |                         |                    |  |  |  |
|                                                                                                    | Dark to lader                                                     |                                                                                                    |                                                                              |                                  |                  |                          |                         |                    |  |  |  |
|                                                                                                    | GREENHOUSE GAS SOURCE AND SINK CATEGORIES                         | AGGREGATE ACTIVITY DATA<br>Contrangilies<br>(TD) NEVGEV                                                 | CO, 07.0                                                                     | D FMERSION FACTO<br>CIL;<br>Og/L | N/O              | C0, <sup>2.5</sup>       | CIL, N/O                | 5                  |  |  |  |
| Common reporting tables                                                                                                    | 1.A. Tael conduction<br>Liquid fiels                              | 629905 OCV<br>299135 OCV                                                                                | 67.55621042                                                                  | 36.20983935                      | 5.522617462      | 49255.1495<br>19321.2995 | 10.7949                 | 2.1                |  |  |  |
| Select and download reporting tables.                                                                                                    | Sold fach                                                         | 540670 OCV                                                                                              | 88.777353999                                                                 | 0.90413945                       | 1.489432389      | 29743.85                 | 0.30802                 | 0.5                |  |  |  |
| Select by                                                                                                    | Ourrown facts <sup>41</sup><br>Other focul facts <sup>43</sup>    | NANENO GEV<br>NANENO GEV                                                                                | NANENO<br>NA NE NO                                                           | NANENO<br>NANENO                 | NAMENO<br>NAMENO | NANENO<br>NANENO         |                         | NANENO<br>NA NE NO |  |  |  |
| Subject By                                                                                                    | Peat <sup>(0)</sup>                                               | NUNENO OCV                                                                                              | NANENO                                                                       | NANENO                           | NUMENO           | NANENO                   |                         | NAMEN              |  |  |  |
| 1993 1991, - V Energy, Industrial processes and product use, Agriculture, La. V Tablet, Tablet A(a)(s), Tablet A(a)(s), Tablet A(a)(s), Tablet V OC Energy                                                                                            | Romans <sup>(1)</sup><br>1.A.1. Energy Industries                 | NA,NE,ND 00V<br>333470 00V                                                                              | NANENO                                                                       | NANENO                           | NANENO           | NA,NE,NO<br>52529.644    | NA, NE, NO N<br>0.42802 | NAMEN              |  |  |  |
|                                                                                                    | Liquid faeta                                                      | 40000 OCV                                                                                               | (9.39483                                                                     |                                  | 0.6              | 2775.794                 | 0.12                    | 0.02               |  |  |  |
| 1 1990 1 1991 1 1992 1 1993 1 1994 1 1995 1 1995 1 1995 1 1996 1 1997 1 1998 1 1999 1 2000 1 2001 1 2002 1 2003 1 2004 1 2005 1 2007<br>1 2008 1 2009 1 2015 1 2011 1 2017 2013 1 2014 1 2015 1 2016 1 2017 1 2016 1 2019 1 2019 1 2027 1 2027 1 2027 | Solid facts<br>Operand Salids <sup>(11)</sup>                     | 312470 OCV<br>NE OCV                                                                                    | 96.7896118                                                                   | 6-985758633                      | 1.62585189       | 29143.85                 | 0.50802                 | 0.50740            |  |  |  |
|                                                                                                    | Other froat fasts <sup>(7)</sup>                                  | NE OCV                                                                                                  | N                                                                            | N                                | 15               | 58                       | N                       | N                  |  |  |  |
| Show more 🗸                                                                                                    | Pat <sup>en</sup><br>Bonan <sup>en</sup>                          | NE 00V<br>N8 00V                                                                                        | NE                                                                           | 52                               | NE               | NE                       | NE                      | N                  |  |  |  |
|                                                                                                    | 1 A 1.a. Public electricity and heat production <sup>(7)</sup>    | \$12770 OCV                                                                                             | 104                                                                          |                                  | 14               | 29366.95                 |                         | 0.50758            |  |  |  |
| Case 33 Results showing Til Years                                                                                                    | Liquid foria<br>Solid fanta                                       | 300 GCV<br>3124/0 GCV                                                                                   | P6.7896118                                                                   | 0.995759583                      | 0.6              | 23.1<br>29143.85         | 0.0009                  | 0.0000             |  |  |  |
|                                                                                                    | Gaterus foris <sup>en</sup>                                       | NE OCV                                                                                                  | 90.199111<br>X2                                                              | NE                               | NE               | 88                       | NZ                      | N                  |  |  |  |
| XYZ-CRT-2024-V0.84      XYZ-CRT 2024-V0.84      Download as .sts                                                                                                    | Other food faels (*)<br>Post (*)                                  | NE OCV                                                                                                  | N                                                                            | NE                               | NE               | NT                       | NE                      | N                  |  |  |  |
|                                                                                                    | Bionass <sup>111</sup>                                            | NE OCV                                                                                                  | N                                                                            | 32                               | NE               | N                        | NE                      | 8                  |  |  |  |
| XY2-CSE20224V0.843991     Download as alsa                                                                                                    | 1A15. Petolean ofang                                              | 39700 OCV                                                                                               |                                                                              |                                  |                  | 2732.694                 | 0.1191                  | 0.0238             |  |  |  |
| Constant on 20                                                                                                    | Liquid fuels<br>Solid faels                                       | 38700 OEV<br>NE OEV                                                                                     | 60.33738053                                                                  | 3<br>NE                          | 0.6<br>NL        | 2752.654<br>NE           | 0.1191                  | 0.0238             |  |  |  |
| XY2 CHT 2024 V0.84 1992     Download as also                                                                                                    | Oasenus fauts <sup>21</sup>                                       | NX OCV                                                                                                  | NE                                                                           | NE                               | NA               | NE                       | NE                      | N                  |  |  |  |
|                                                                                                    | Other food fada (*)<br>Pear (*)                                   | NT OCV                                                                                                  | NT                                                                           | 72                               | NT.              | NT.                      | NE                      | 53                 |  |  |  |
|                                                                                                    | Dicease <sup>(1)</sup>                                            | NE OCV                                                                                                  | N                                                                            | NS.                              | NS.              | NE                       | NE                      | N                  |  |  |  |
| XY2-CHF3024-V0.84-1993                                                                                                    | 1A.L.c. Manufacture of solid forth and other energy industries "" | NE OCV                                                                                                  |                                                                              |                                  |                  | NT                       | NT                      | N                  |  |  |  |
|                                                                                                    |                                                                   |                                                                                                    | N                                                                            | 55                               | N                |                          | NE.                     | 1                  |  |  |  |

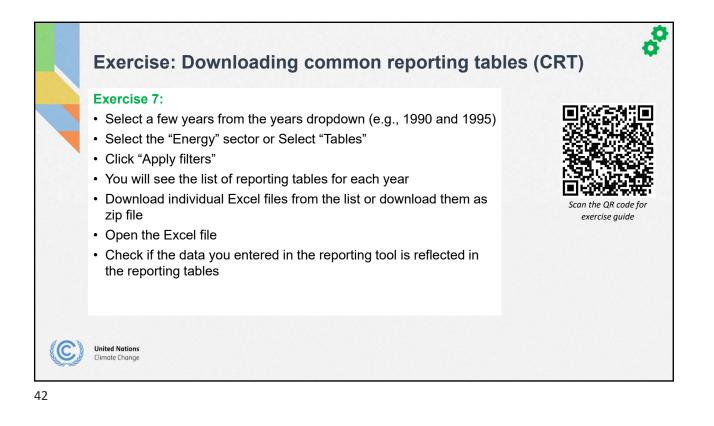

| i  | <b>JSON data input – Export/ Im</b><br>The JSON is the interoperability format used in the GHG Inventory Reporting Too<br>UNFCCC systems as well as with national systems that follow the JSON schema p | ol. It is used for integration with other<br>provided to Parties.                                                                                                    |
|----|----------------------------------------------------------------------------------------------------|----------------------------------------------------------------------------------------------------|
| Ex | porting JSON file                                                                                                    | Navigation tree     Option                                                                                                    |
| 1. | In the <b>"Data Entry"</b> tab, click <b>"Options"</b> and then click <b>"Export all data entry grids .json"</b> .                                                                                      | Sectors/Totals<br>Edit Navigation Tree               Chi Navigation Tree               functional sectors and and and and and and and and and and                                                                                                    |
| 2. | The file will be exported to your local computer.                                                                                                    | Import xisx file ion to the file of the file of the |
| 3. | You can then modify data in the JSON file, or you can transfer the data into JSON file from your national system.                                                                                       | <ul> <li>&gt; 1.A.1.8 Pable effection and here</li> <li>► Export all data entry grids as juon</li> <li>► Liquid fuels</li> <li>► Uquid fuels</li> <li>► Other focal fuels</li> <li>► Control of table</li> <li>► Exporting JSON file</li> </ul>                                                                                                    |
| m  | porting JSON file                                                                                                    | **************************************                                                                                                    |
| 1. | In the "Inventories" tab, click "Import .json file"                                                                                                    | The second second                                                                                                    |
| 2. | Click on the <b>"Select"</b> and select the appropriate JSON file<br>to be imported. You can also drag and drop the file in<br>import window.                                                           | Control Control C   |
| 3. | Click on <b>"Import"</b> button. This will initiate the data import process.                                                                                                    | The list below contains all Inventory versions and their status. + Death Version                                                                                                    |
| ł. | You can check the generated log file for the detail of the import.                                                                                                    | Vear         Batar         Import junt file           Importing JSON file                                                                                                    |

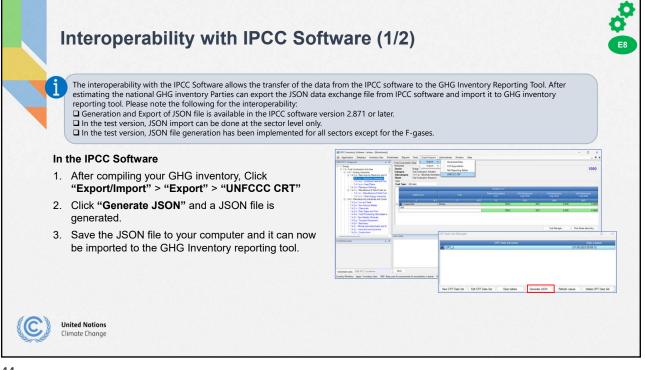

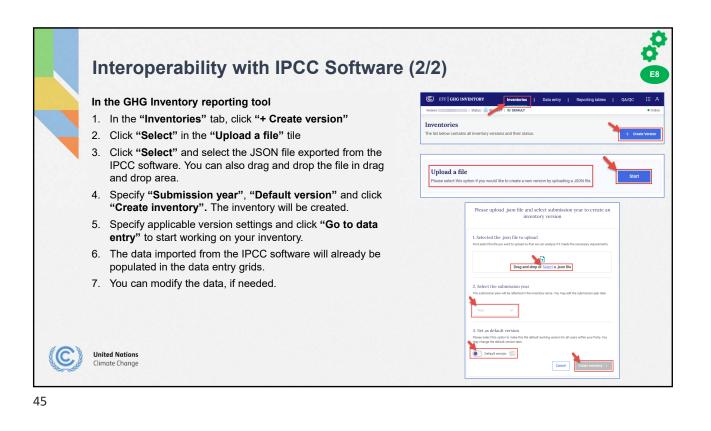

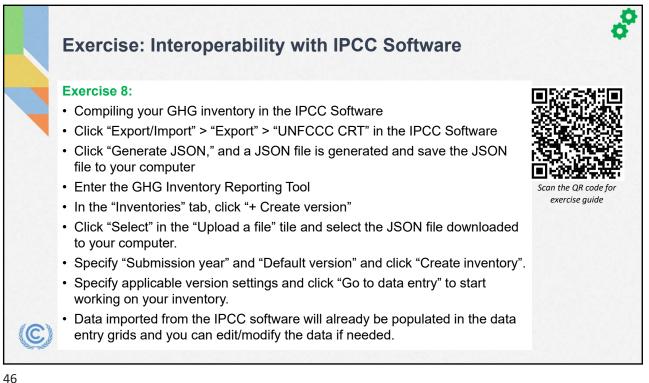

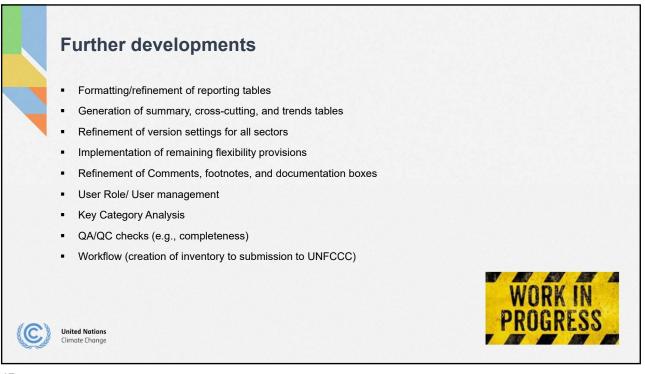

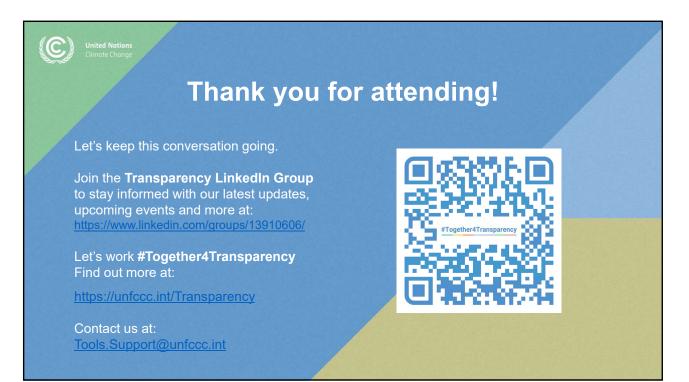